# Министерство науки и высшего образования Российской Федерации

федеральное государственное бюджетное образовательное учреждение высшего образования **«Санкт-Петербургский государственный университет промышленных технологий и дизайна» ВЫСШАЯ ШКОЛА ТЕХНОЛОГИИ И ЭНЕРГЕТИКИ**

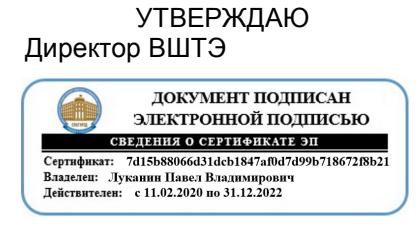

# **РАБОЧАЯ ПРОГРАММА ДИСЦИПЛИНЫ**

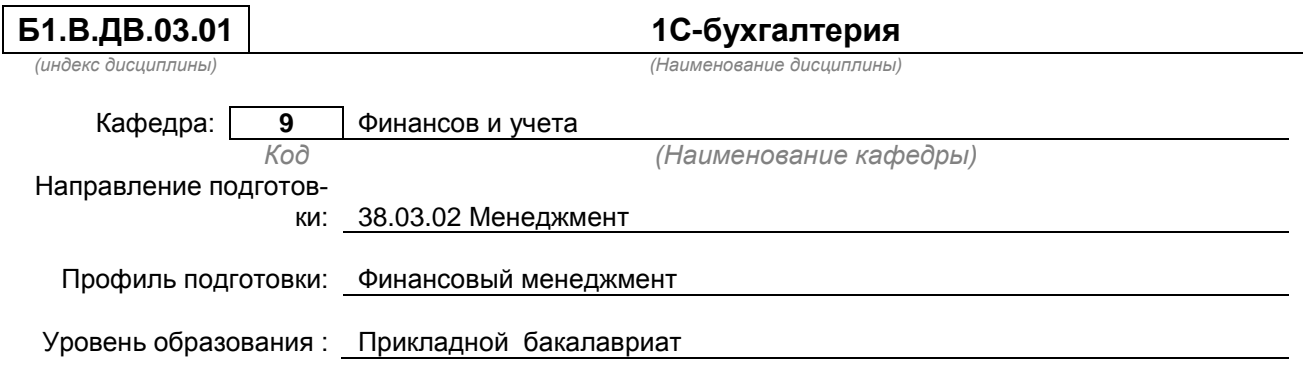

## **План учебного процесса**

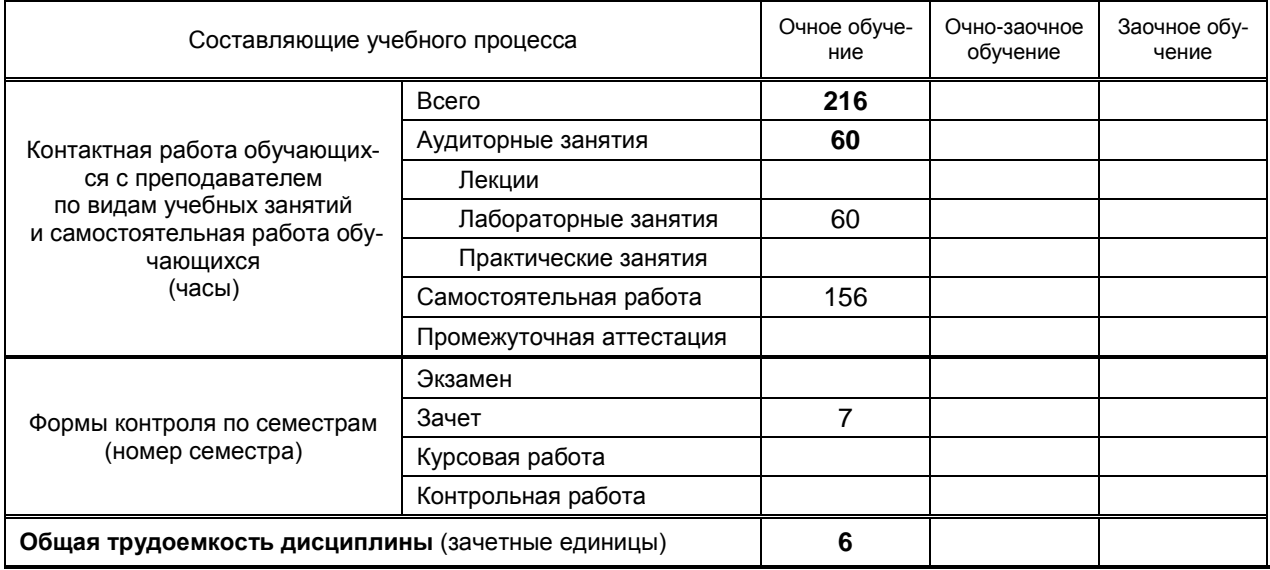

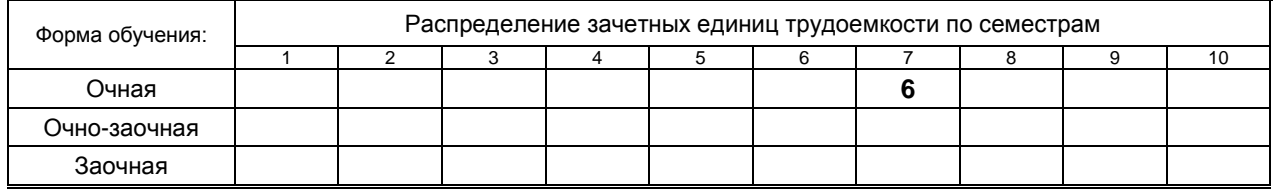

# Рабочая программа дисциплины составлена в соответствии с федеральным государственным образовательным стандартом высшего образования по направлению подготовки 38.03.02 Менеджмент

На основании учебных планов № bp 380302-123\_20

Кафедра-разработчик: Финансов и учета

Заведующий кафедрой: Морозов О.А.

# **СОГЛАСОВАНИЕ:**

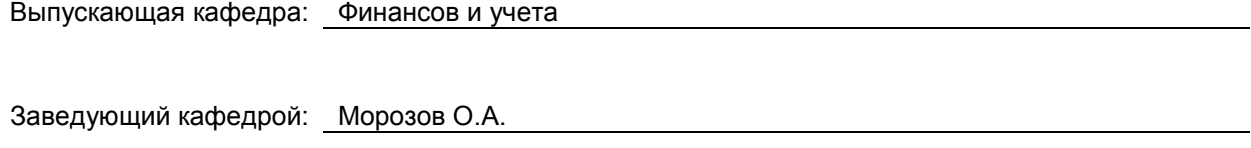

Методический отдел: Смирнова В.Г.

# 1. ВВЕДЕНИЕ К РАБОЧЕЙ ПРОГРАММЕ ДИСЦИПЛИНЫ

## 1.1. Место преподаваемой дисциплины в структуре образовательной программы

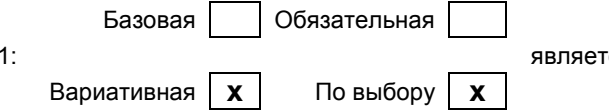

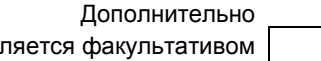

# 1.2. Цель дисциплины

Блок

Закрепление, систематизация и углубление теоретических знаний, полученных в ходе лекционного курса, приобретение практических навыков формирования показателей учёта и отчетности с использованием системы программ, разработанных на платформе 1С.

#### 1.3. Задачи дисциплины

- моделирование форм и практических задач по доведению до пользователей учетной информации, предназначенной для управления деятельностью организации;
- получение практических навыков формирования учетной информации для принятия управленческих решений различных уровней управления, а также преемственность и гармонизация учетных и смежных профилирующих дисциплин;
- уточнение роли и места бухгалтерского учета в системе финансового менеджмента:
- исследование возможностей организации и введения этапов построения управленческого учета на базе реорганизации бухгалтерского учета в систему интегрированного учета.

#### 1.4. Перечень планируемых результатов обучения по дисциплине, соотнесенных с планируемыми результатами освоения образовательной программы

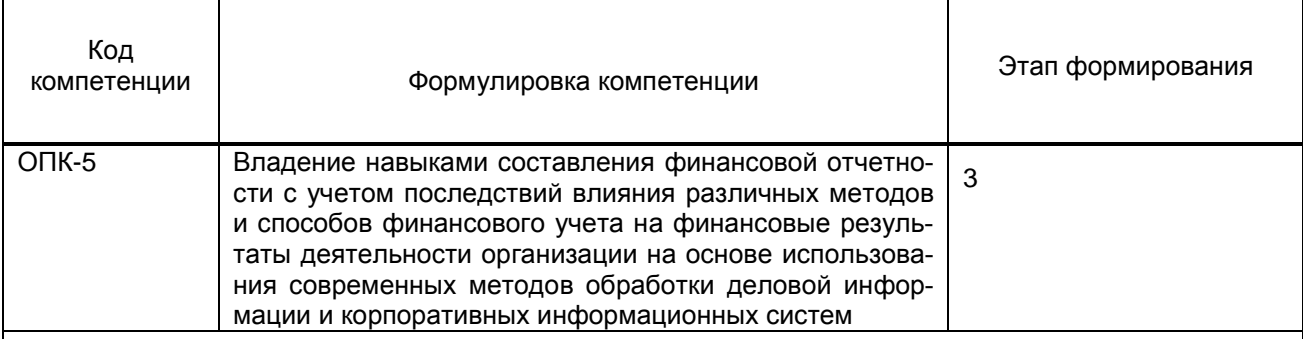

# Планируемые результаты обучения

Знать:

1) Принципы составления, порядок представления бухгалтерской финансовой отчетности;

2) Современную методологию учета, использовать наиболее рациональные способы и формы учета;

Уметь:

1) Использовать нормативные и правовые документы в подготовке бухгалтерской информации для внешних и внутренних пользователей;

2) Выбирать методы и технологию отражения в учете и отчетности фактов хозяйственной жизни в соответствии со способами приведенными в нормативных документах:

Владеть:

1) основные принципы функционирования системы «1С Бухгалтерия»; Эффективные приемы работы с программой и возможности «1С Бухгалтерия»; Основные бухгалтерские процедуры по объектам учёта в программе «1С Бухгалтерия»

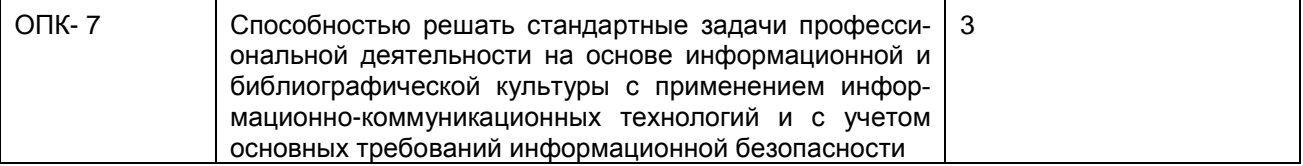

# **Планируемые результаты обучения**

# Знать:

1)Современную методологию учета, использовать наиболее рациональные способы и формы учета; 2)Назначение, структуру и содержание основных финансовых отчетов организации.

Уметь:

1) настраивать программу на конкретное предприятие; отбирать и систематизировать получаемую информацию для предоставления отчётности и дальнейшего анализа;

Владеть:

Специальной терминологией, навыками самостоятельного овладения новыми знаниями, профессиональной аргументацией, методами управленческого анализа; теоретическими основами и закономерностями учета.

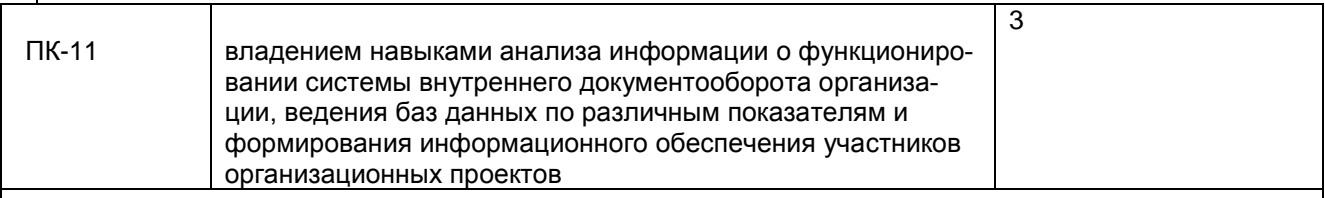

Знать:

1) Принципы составления, порядок представления бухгалтерской финансовой отчетности;

2) Современную методологию учета, использовать наиболее рациональные способы и формы учета;

Уметь:

- 1) Использовать нормативные и правовые документы в подготовке бухгалтерской информации для внешних и внутренних пользователей;
- 2) Выбирать методы и технологию отражения в учете и отчетности фактов хозяйственной жизни в соответствии со способами приведенными в нормативных документах;

Владеть:

1) основными принципами функционирования системы «1С Бухгалтерия»; Эффективные приемы работы с программой и возможности «1С Бухгалтерия»; Основные бухгалтерские процедуры по объектам учёта в программе «1С Бухгалтерия»

## **1.5. Дисциплины (практики) образовательной программы, в которых было начато формирование компетенций, указанных в п.1.4:**

- Статистика (ОПК-5)
- Финансовая математика (ОПК-5)
- Учет и анализ (ОПК-5)
- Финансовый менеджмент (ОПК-5)
- Финансовая математика (ОПК-5)
- Производственная (практика по получению профессиональных умений и опыта профессиональной деятельности) (ОПК-5,)
- Учебная (практика по получению первичных профессиональных умений и навыков) (ПК-11)
- Информационные технологии в экономике и управлении (ОПК-7, ПК-11)
- Управленческий учет (ПК-11)
- Экономический анализ (ПК-11)

# **2. СОДЕРЖАНИЕ ДИСЦИПЛИНЫ**

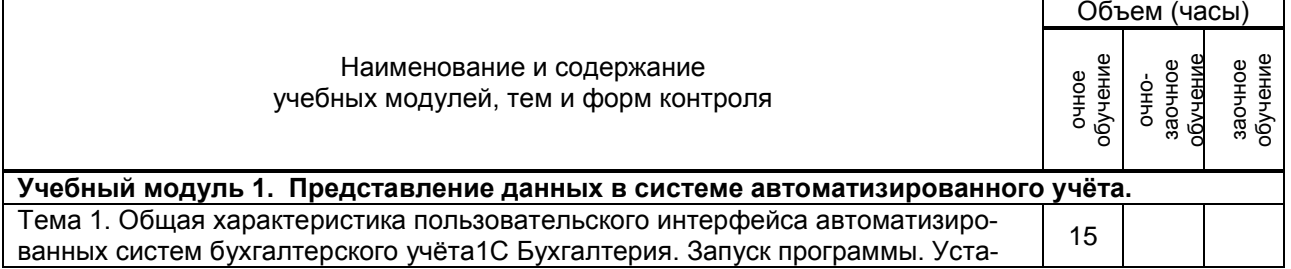

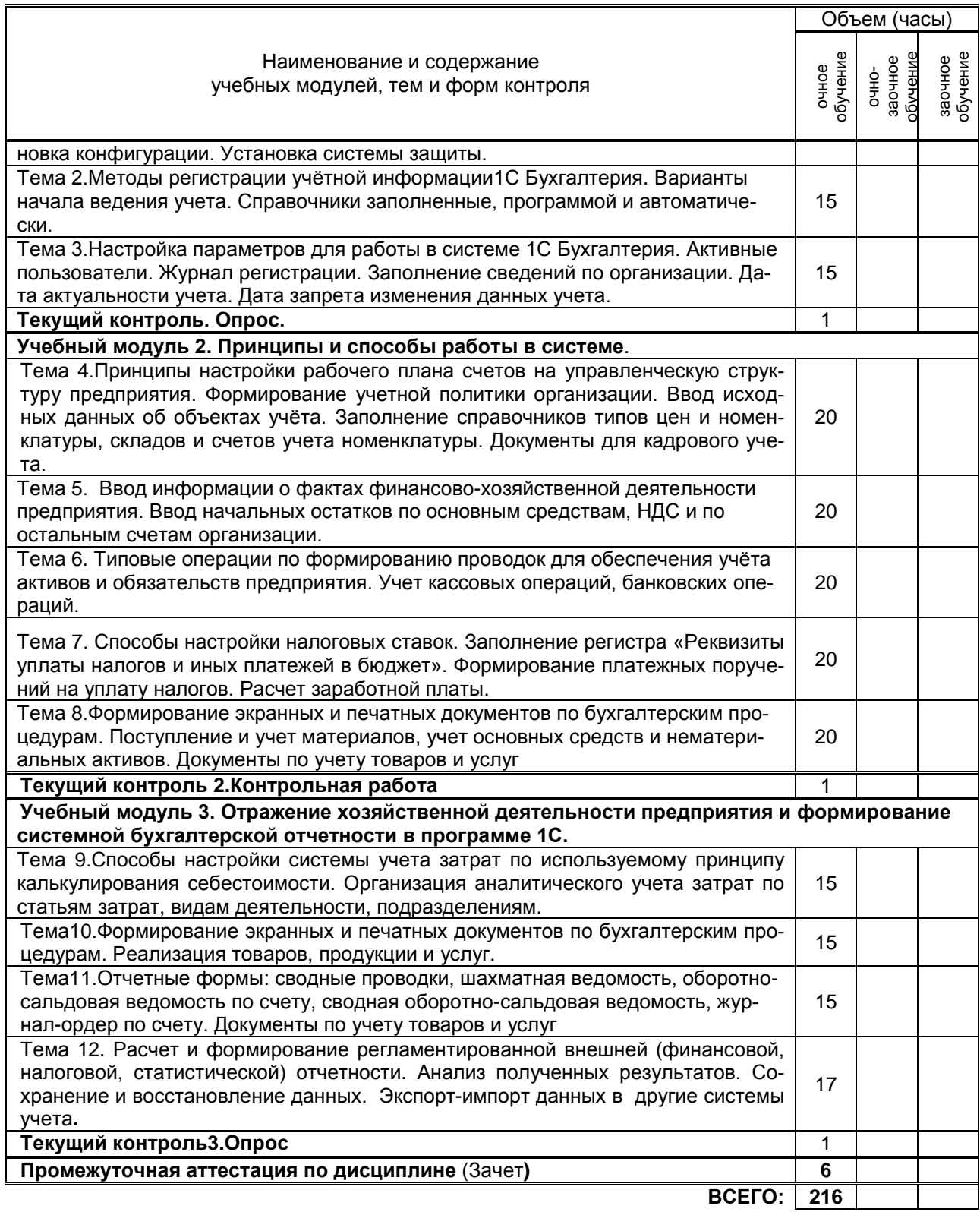

# **3. ТЕМАТИЧЕСКИЙ ПЛАН**

# **3.1. Лекции**

Не предусмотрено

# **3.2. Практические и семинарские занятия**

Не предусмотрено

# **3.3. Лабораторные занятия**

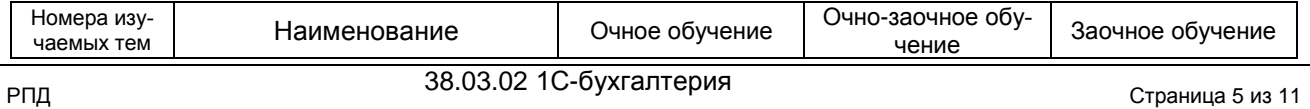

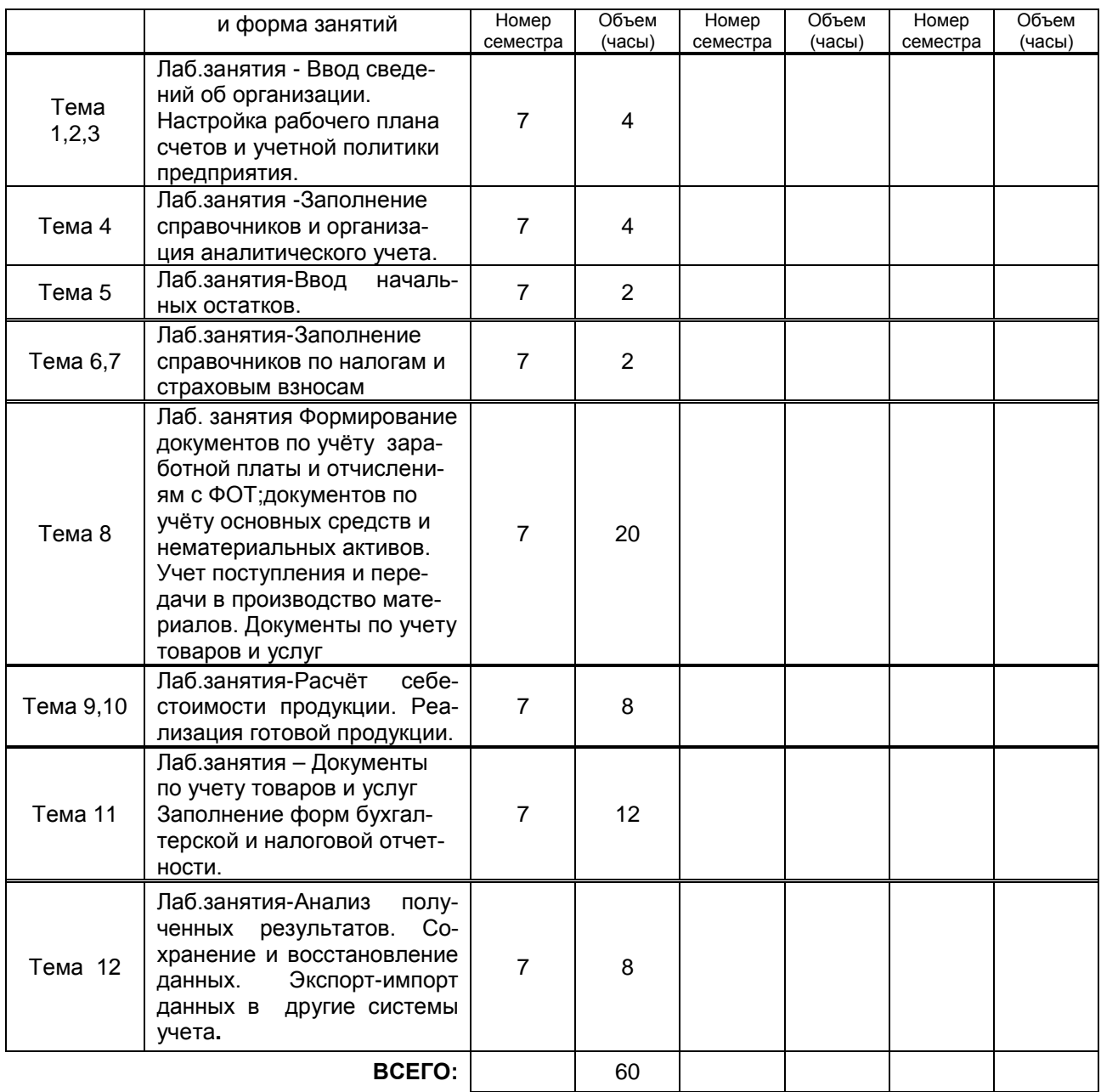

# **4. КУРСОВОЕ ПРОЕКТИРОВАНИЕ**

Не предусмотрено

# **5. ТЕКУЩИЙ КОНТРОЛЬ УСПЕВАЕМОСТИ ОБУЧАЮЩЕГОСЯ**

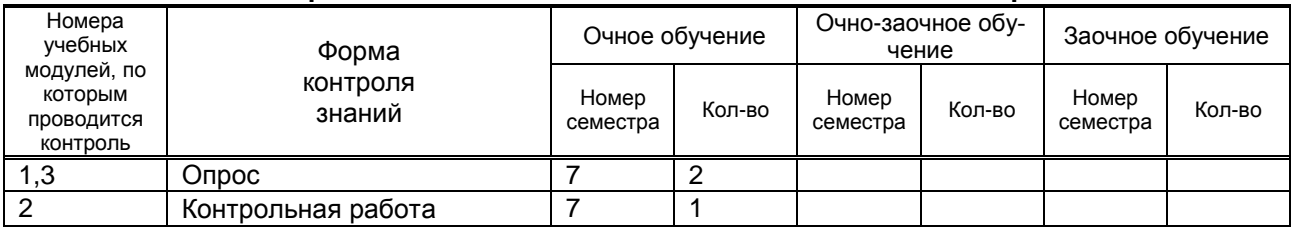

# **6. САМОСТОЯТЕЛЬНАЯ РАБОТА ОБУЧАЮЩЕГОСЯ**

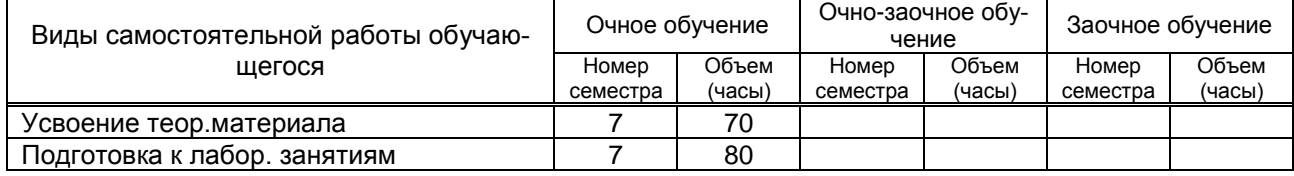

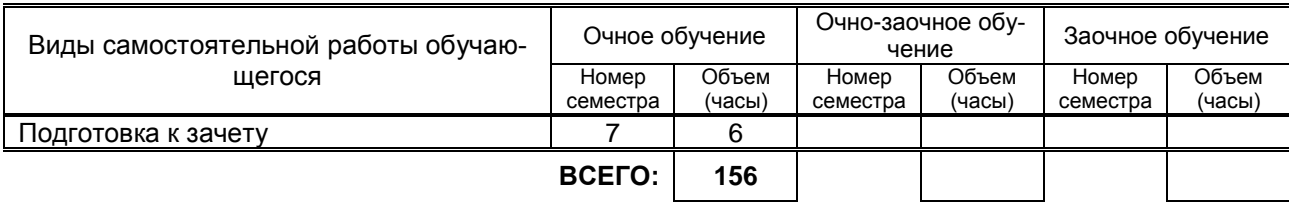

# **7. ОБРАЗОВАТЕЛЬНЫЕ ТЕХНОЛОГИИ**

# **7.1. Характеристика видов и используемых инновационных форм учебных занятий**

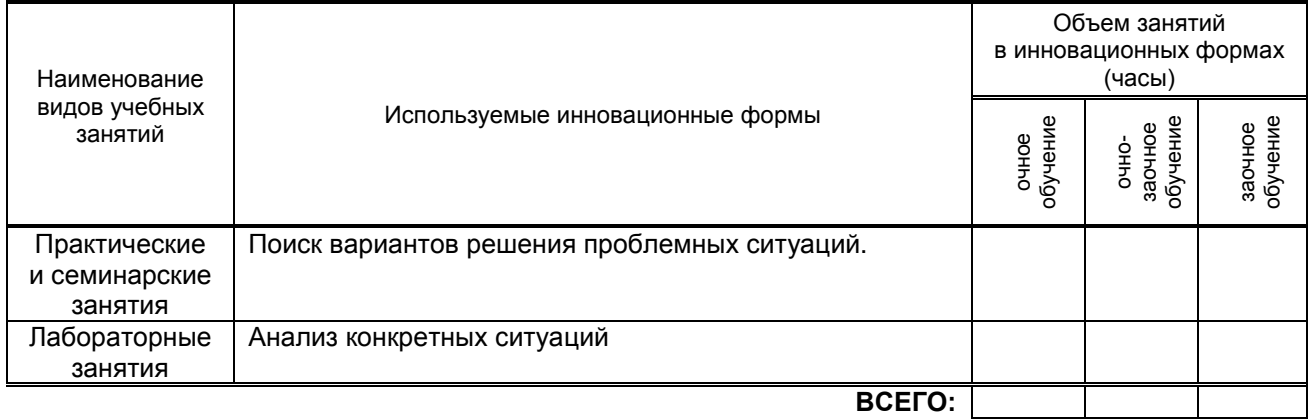

#### **7.2. Система оценивания успеваемости и достижений обучающихся для промежуточной аттестации**

традиционная **х** балльно-рейтинговая

# **8. ОБЕСПЕЧЕНИЕ ДИСЦИПЛИНЫ**

## **8.1. Основная литература**

1.Журавлева Т.Ю. Практикум по освоению программы «1С:Бухгалтерия» [Электронный ресурс]/ Журавлева Т.Ю.— Электрон. текстовые данные.— Саратов: Вузовское образование, 2016.— 53 c.— Режим доступа: http://www.iprbookshop.ru/45237.— ЭБС «IPRbooks»

2.Заика А.А. Практика бухгалтерского учета в 1С:Бухгалтерии 8 [Электронный ресурс]/ Заика А.А.— Электрон. текстовые данные.— М.: Интернет-Университет Информационных Технологий (ИНТУИТ), 2016.— 526 c.— Режим доступа: http://www.iprbookshop.ru/16725.— ЭБС «IPRbooks»

# **8.2 Дополнительная литература**

1.Пакулин В.Н. 1С. Бухгалтерия 8.1 [Электронный ресурс]/ Пакулин В.Н.— Электрон. текстовые данные.— М.: Интернет-Университет Информационных Технологий (ИНТУИТ), 2016.— 67 c.— Режим доступа: http://www.iprbookshop.ru/16678.— ЭБС «IPRbooks»

2.Заика А.А. 1С:Бухгалтерия 2.0 [Электронный ресурс]: начало работы/ Заика А.А.— Электрон. текстовые данные.— М.: Интернет-Университет Информационных Технологий (ИНТУИТ), 2016.— 310 c.— Режим доступа: http://www.iprbookshop.ru/39548.— ЭБС «IPRbooks»,

3.Заика А.А. Основы разработки прикладных решений для 1С:Предприятие 8.1 [Электронный ресурс]/ Заика А.А.— Электрон. текстовые данные.— М.: Интернет-Университет Информационных Технологий (ИНТУИТ), 2016.— 207 c.— Режим доступа: http://www.iprbookshop.ru/16718.— ЭБС «IPRbooks»

#### **8.3Перечень учебно-методического обеспечения для самостоятельной работы обучающихся по дисциплине**

1.Бойко Э.В. 1С Предприятие 8.0 [Электронный ресурс]: универсальный самоучитель/ Бойко Э.В.— Электрон. текстовые данные.— Саратов: Ай Пи Эр Медиа, 2010.— 375 c.— Режим доступа: http://www.iprbookshop.ru/957.— ЭБС «IPRbooks»

2. Озябкина М.В.1С:Предприятие .Учебно-методическое пособие. СПбГТУРП,СПб., 2015.-101с. [http://nizrp.narod.ru/.](http://nizrp.narod.ru/)

#### **8.4. Перечень информационных технологий, используемых при осуществлении образовательного процесса по дисциплине, включая перечень программного обеспечения и информационных справочных систем**

1.AutoCADDesign

2. Microsoft Windows 8.

4. Microsoft Office Professional 2013

## **8.5. Описание материально-технической базы, необходимой для осуществления образовательного процесса по дисциплине**

1. Компьютерный класс с мультимедийным комплексом и выходом в интернет

**8.6. Иные сведения и (или) материалы**

Не предусмотрено

# **9. МЕТОДИЧЕСКИЕ УКАЗАНИЯ ДЛЯ ОБУЧАЮЩИХСЯ ПО ОСВОЕНИЮ ДИСЦИ-ПЛИНЫ**

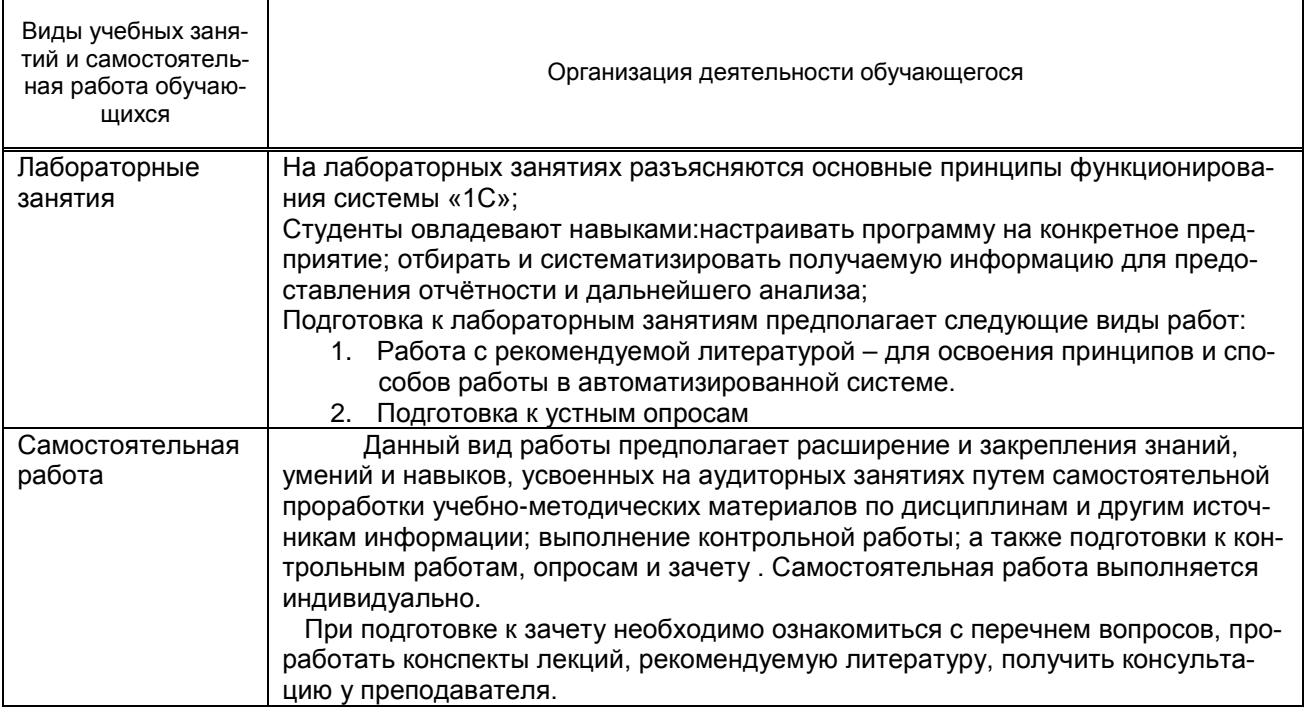

# **10. ФОНД ОЦЕНОЧНЫХ СРЕДСТВ ДЛЯ ПРОВЕДЕНИЯ ПРОМЕЖУТОЧНОЙ АТТЕСТАЦИИ**

## **10.1. Описание показателей и критериев оценивания компетенций на различных этапах их формирования, описание шкал оценивания**

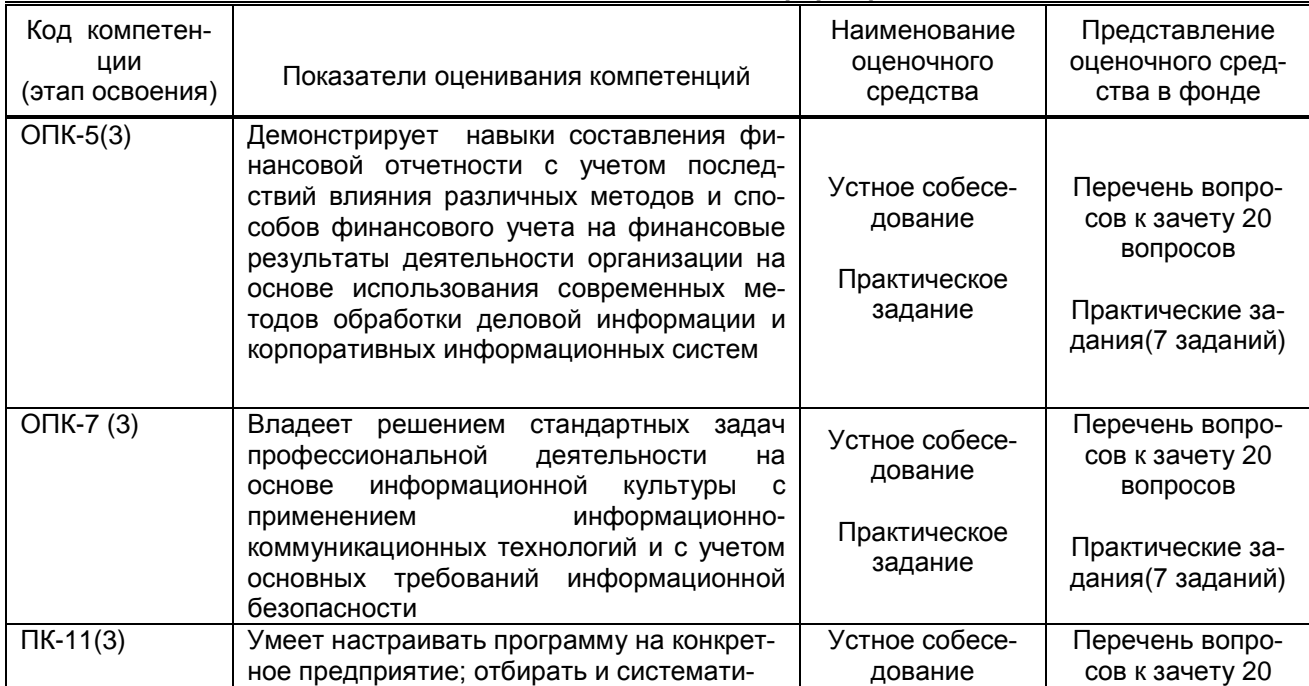

# **10.1.1. Показатели оценивания компетенций на этапах их формирования**

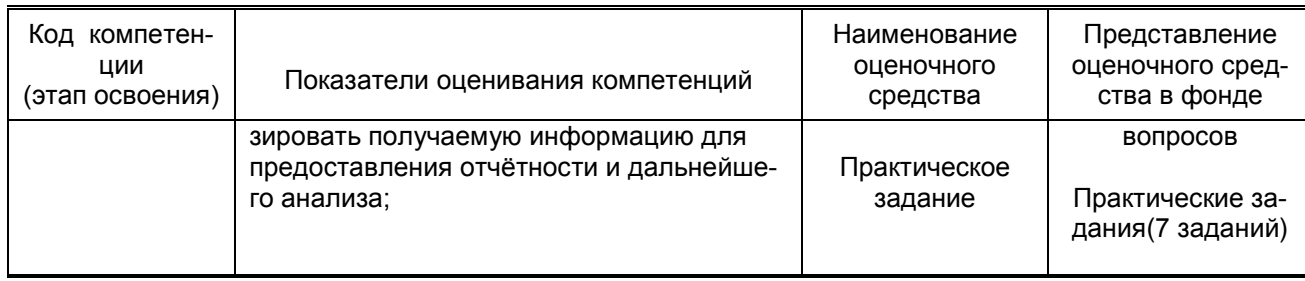

#### 10.1.2. Описание шкал и критериев оценивания сформированности компетенций Критерии оценивания сформированности компетенций

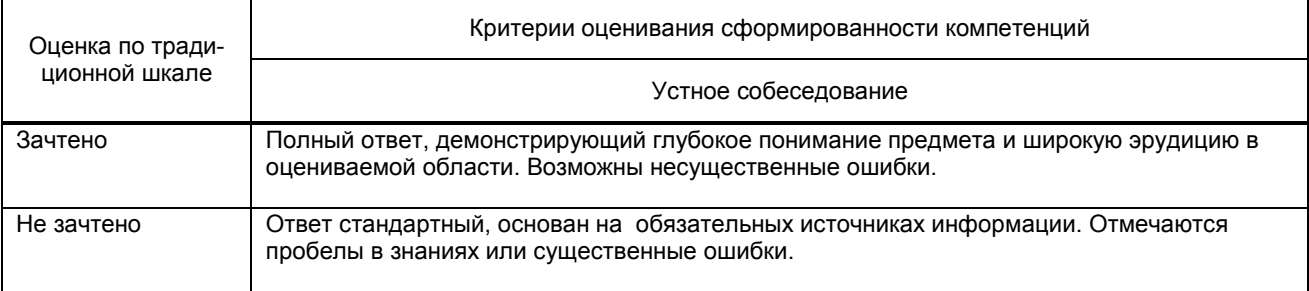

#### 10.2. Типовые контрольные задания или иные материалы, необходимые для оценки знаний, умений, навыков и (или) опыта деятельности, характеризующие этапы формирования компетенций

#### 10.2.1. Перечень вопросов (тестовых заданий), разработанный в соответствии с установленными этапами формирования компетенций  $\overline{\phantom{a}}$

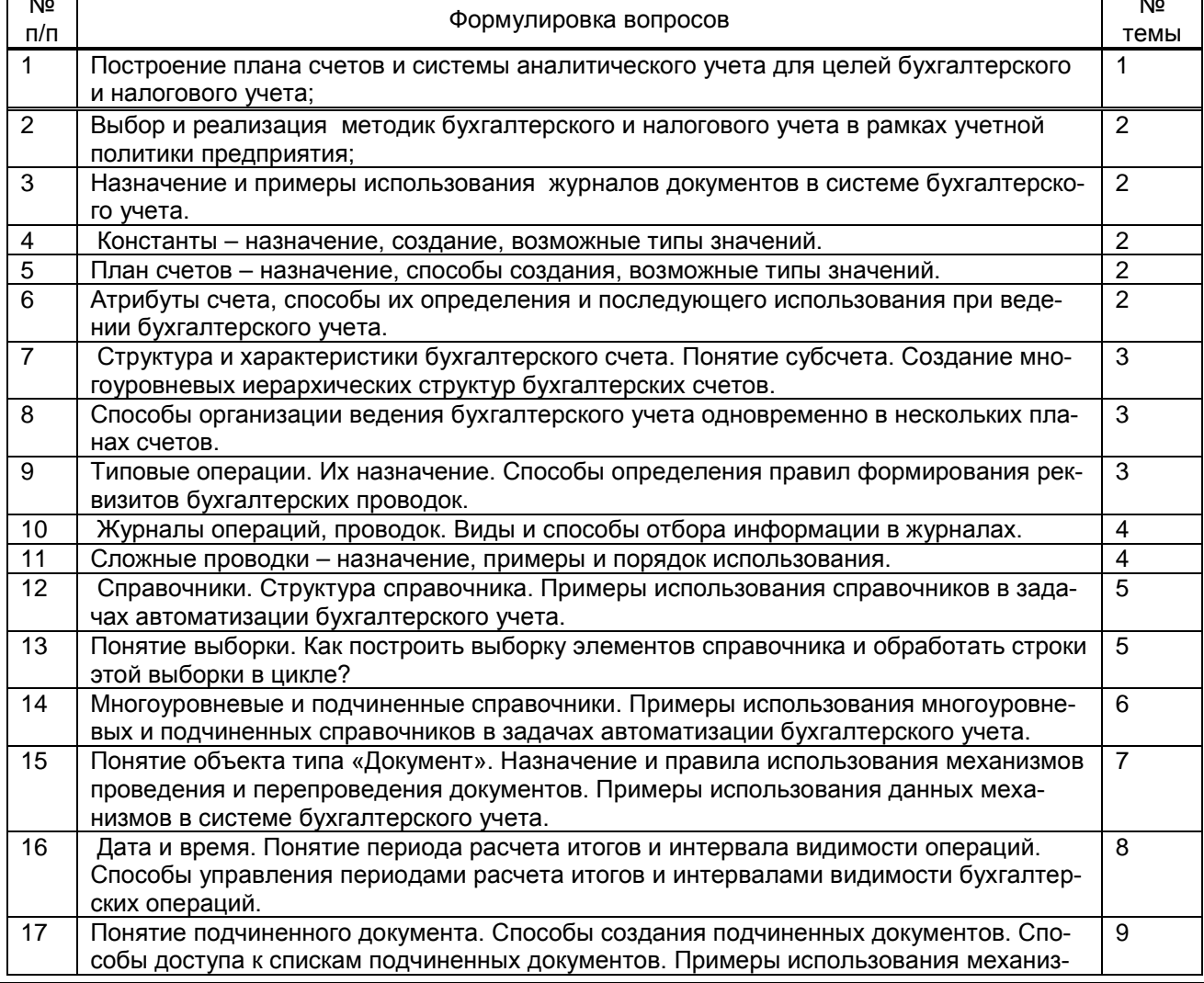

 $\overline{\phantom{0}}$ 

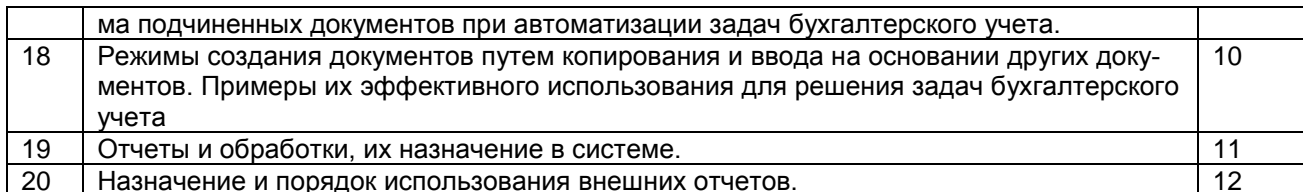

# 10.2.2.Вариант типовых заданий (задач, кейсов), разработанных в соответствии с установлен-<br>ными этапами формирования компетенций

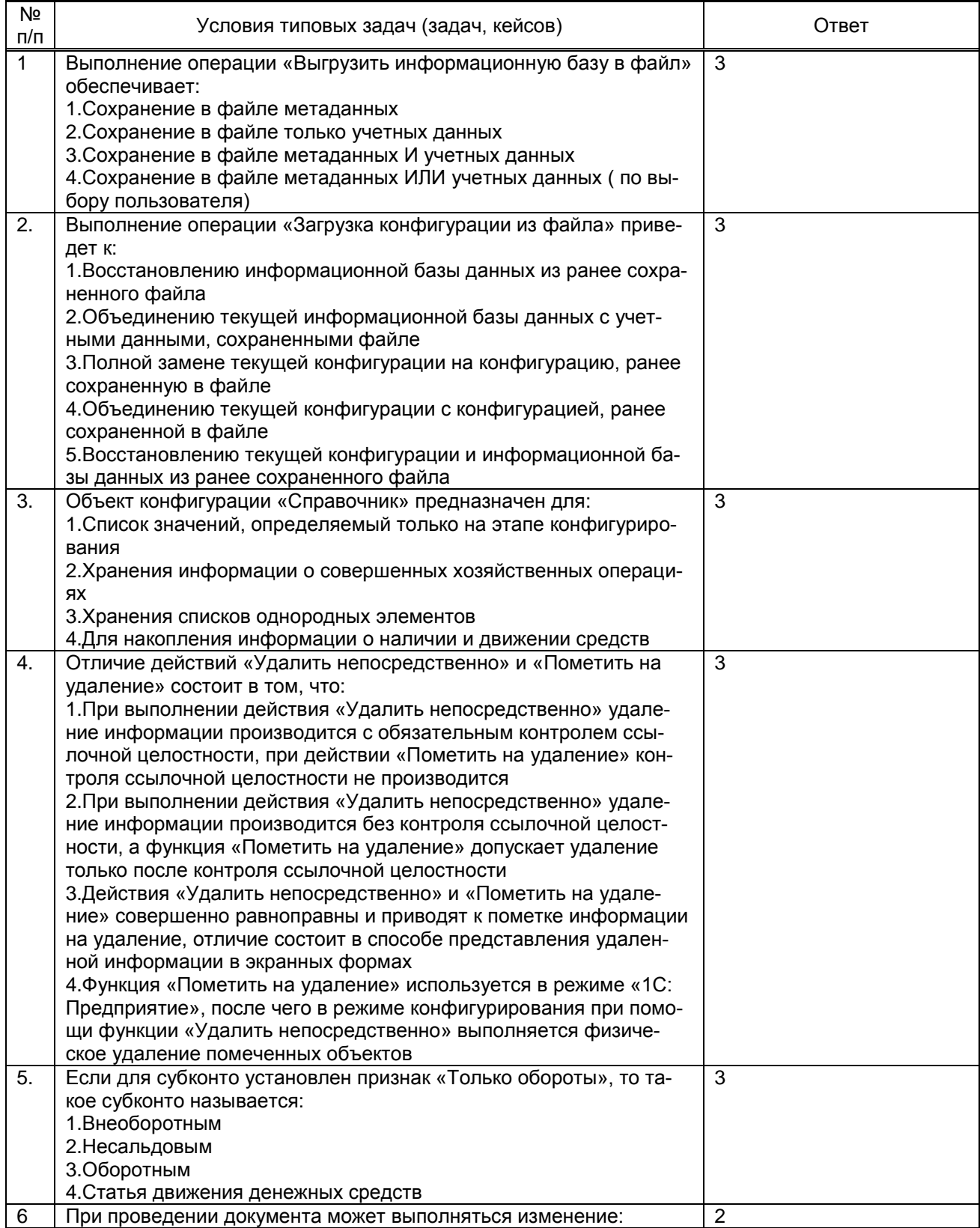

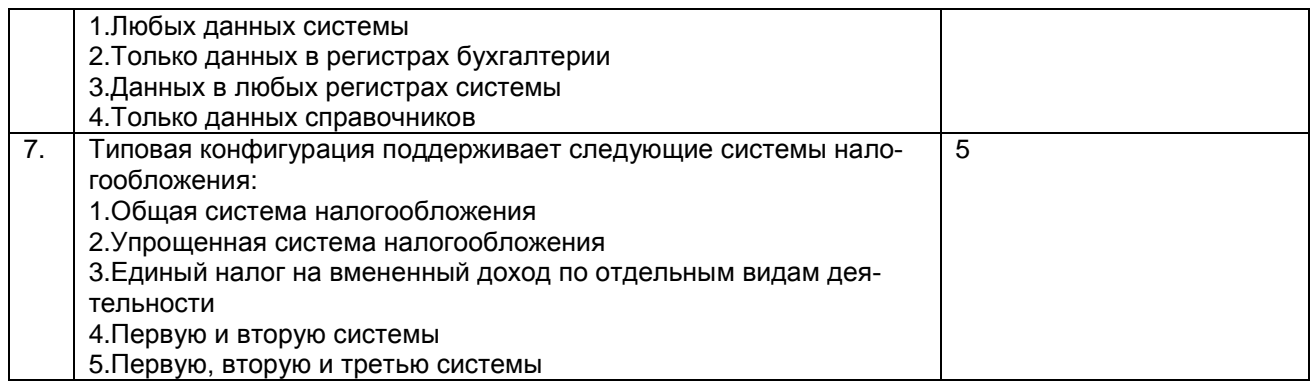

## 10.3. Методические материалы, определяющие процедуры оценивания знаний, умений, владений (навыков и (или) практического опыта деятельности), характеризующих этапы формирования компетенций

## 10.3.1. Условия допуска обучающегося к сдаче зачета и порядок ликвидации академической задолженности

Положение о проведении текущего контроля успеваемости и промежуточной аттестации обучающихся (принято на Ученом совете университета)

# 10.3.2. Форма проведения промежуточной аттестации по дисциплине

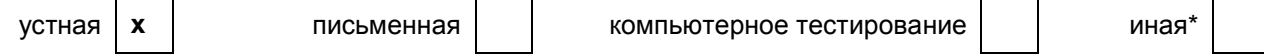

## 10.3.3. Особенности проведения зачета

Время отводимое на подготовку ответа на зачета составляет не более 45 мин. Зачет проводится в компьютерном классе .За это время обучающийся решает задачу с использованием автоматизированной системы 1С Бухгалтерия .В ходе решения задач проверяются как теоретические знания предмета, так и практическое освоение отдельных компонентов программы 1С Бухгалтерия.